# CACCIA ALLA FORMA: ISTRUZIONI PER I CONCORRENTI

#### TUTTO E NUMERO, 23-26 LUGLIO 2015 `

Sommario. Il rompicapo "Rubik's magic", ideato dall'arcinoto omonimo inventore negli anni '80, si presta ad ottenere numerose forme tridimensionali. Non c'è un modo semplice per ottenere una determinata forma, anzi probabilmente il modo migliore per cercare nuove forme consiste nell'effettuare manipolazioni casuali. Anche questo non è facile, perché stranamente si ha la tendenza ad effettuare sempre le stesse mosse.

## 1. Introduzione e scopo della gara

Il rompicapo "Rubik's magic" è stato ideato dal noto architetto e scultore ungherese Ernö Rubik e commercializzato durante gli anni ottanta. Consiste di otto tessere quadrate decorate e collegate insieme da fili di nylon, vedi figura [1,](#page-1-0) disposte inizialmente a formare un rettangolo  $2 \times 4$  con le decorazioni a formare da un lato (fronte) il disegno di tre anelli colorati e dall'altro un disegno mescolato che, se riordinato, corrisponderebbe a tre anelli incrociati.

Le tessere possono essere ruotate e manipolate in modi sorprendenti, ottenendo curiose forme tridimensionali, alcune di queste mostrate in figura [2.](#page-1-1) Lo scopo della gara consiste appunto nel cercare di ottenere il maggior numero di forme diverse, tra quelle previste e illustrate in figura [3.](#page-1-2)

Ogni giocatore opera indipendentemente dagli altri: una stessa configurazione (vedi Sezione [3\)](#page-0-0) può essere trovata (ed essere conteggiata) da più giocatori. Tutte le configurazioni richieste corrispondono a degli octominoidi, ovvero forme composte da otto quadrati distinti incollati tramite i lati e formanti tra loro angoli multipli di 90 gradi (la terminologia è una derivazione dai tetramini del gioco tetris), quindi sicuramente non sono valide configurazioni con tessere sovrapposte.

Vince il giocatore che al termine della gara ha ottenuto (e si è fatto accreditare dalla giuria) il maggior numero di configurazioni (forme) diverse. Le configurazioni (forme) hanno tutte lo stesso valore.

Il rompicapo da utilizzare per la gara viene fornito dall'organizzazione.

### 2. Manipolazione del rompicapo

Le tessere risultano incernierate tra loro tramite un lato, il lato di incernieramento può però cambiare quando due tessere "consecutive" vengono fatte combaciare. Occorre fare attenzione nelle manipolazioni a non forzare eccessivamente una mossa: se il rompicapo oppone resistenza desistete e provate a seguire strade alternative, altrimenti il rompicapo si rompe. Di tanto in tanto controllate che i fili di nylon stiano nel loro alloggiamento; lievi rotazioni e "stiracchiamenti" delle tessere possono aiutare a ridistribuire gli sforzi lungo i fili e a districarli tra loro. Se uno dei fili di nylon dovesse uscire completamente dal rompicapo rivolgetevi alla giuria, non cercate di reinserirlo da soli. La rottura del rompicapo comporta l'eliminazione dalla gara.

# 3. Costruzione del "codice" di una configurazione

<span id="page-0-0"></span>Per potersi aggiudicare una nuova forma, il primo passo consiste nella costruzione del corrispondente codice, una sequenza di lettere che descrive la forma ottenuta. Questa si ottiene effettuando i cinque passi descritti di seguito. Può essere utile appiccicare delle piccole etichette (attenzione a non interferire con i fili di nylon) sul fronte delle otto tessere con il numero della tessera, da 0 a 7, e una freccia che ne indichi l'orientazione, come mostrato in figura [4.](#page-2-0)

**Passo 1: identificare la tessera iniziale**  $T_0$  **e la successiva**  $T_1$ . Nella configurazione iniziale di figura [1](#page-1-0) (con visibili gli anelli non intrecciati) la tessera di base  $T_0$  si trova in basso a sinistra, la tessera  $T_1$  è quella affiancata alla sua destra, quindi la seconda della riga inferiore. Entrambe le

Tutto è numero 2015, in collaborazione con il dipartimento di Matematica e Fisica, Università Cattolica "Sacro Cuore".

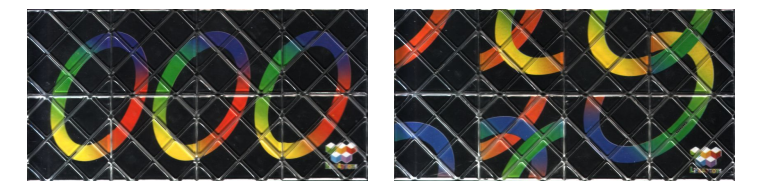

Figura 1. Fronte (sinistra) e retro (destra) del rompicapo nello stato iniziale.

<span id="page-1-0"></span>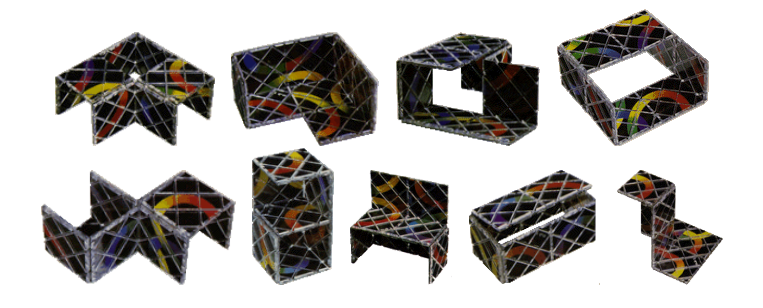

Figura 2. Alcune delle forme tridimensionali ottenibili.

<span id="page-1-1"></span>

|                               |                          |  |                     |                                                                                                    |  |  |  | $1/1$ $1/1$ $1/2$ $2/2$ $4/4$ $1/1$ $1/1$ $1/2$ $2/2$ $2/2$ $2/2$ $2/2$ $2/2$ $2/2$ $2/2$ |     |
|-------------------------------|--------------------------|--|---------------------|----------------------------------------------------------------------------------------------------|--|--|--|-------------------------------------------------------------------------------------------|-----|
| $\frac{1}{\sqrt{2}}$          | $1/l \qquad \qquad 1/l$  |  |                     |                                                                                                    |  |  |  | $1/1$ $1/1$ $1/1$ $1/1$ $1/1$ $1/1$ $1/2$ $1/2$ $1/2$                                     |     |
| ψ                             | $1/1$ $1/1$              |  |                     |                                                                                                    |  |  |  | 1/1 1/2 1/2 2/2 1/2 2/2 2/2 2/2 2/2 2/2                                                   |     |
| $\frac{1}{\sqrt{2}}$ $^{2/2}$ |                          |  |                     |                                                                                                    |  |  |  | 3/3 3/4 1/1 22 2 2 2 3 1/1 2 1/1 2 3/4                                                    |     |
|                               |                          |  |                     |                                                                                                    |  |  |  | 212 212 212 212 4/4 4/4 212 212 212 1/1                                                   |     |
|                               |                          |  |                     |                                                                                                    |  |  |  | 10 22 10 212 22 22 22 22 22 22 22 22 22 22 22                                             |     |
| 2/2                           | 2/2                      |  |                     |                                                                                                    |  |  |  | $1/1$ $1/1$ $1/2$ $1/2$ $1/2$ $1/2$ $1/1$ $1/2$ $1/4$                                     |     |
| $\frac{1}{2}$ $\frac{1}{1}$   | $\frac{1}{\sqrt{2}}$ 2/2 |  |                     |                                                                                                    |  |  |  | $11$ $1$ $12$ $212$ $12$ $212$ $212$ $212$ $212$ $212$ $212$ $212$ $212$ $212$            | 1/1 |
| $\sum$ <sup>1/1</sup>         |                          |  |                     | <b>XX</b> 1/1 $\frac{1}{2}$ 2/2 $\frac{1}{2}$ 4/4 $\frac{1}{2}$ 4/4 $\frac{1}{2}$ 2/2 $\frac{2}{2}$ 2/2 $\frac{2}{2}$ |  |  |  | $\frac{1}{2}$ 2/2                                                                         |     |
|                               |                          |  |                     |                                                                                                    |  |  |  |                                                                                           |     |
| $\bigoplus$ 2/2               | $\frac{2}{2}$            |  |                     |                                                                                                    |  |  |  | 1/1 2/2 2 2/2 2 2/2 2/2 2 2/2 2 2/2                                                       |     |
|                               |                          |  | 2/2 2/4 1/1 1/1 1/1 |                                                                                                    |  |  |  |                                                                                           |     |

<span id="page-1-2"></span>Figura 3. Elenco delle forme da ottenere in gara.

tessere $T_0$ e  $T_1$ le pensiamo dotate di una freccia sulla faccia anteriore che punta verso l'alto e che permette di orientarle.

Per la marca  $LingAo$  toys, in una configurazione manipolata, la tessera  $T_0$  può essere individuata in base alla sua decorazione, il suo "retro" si riconosce per la presenza del marchio di fabbrica e un tratto di colore verde della decorazione. In figura [5](#page-2-1) trovate la decorazione delle due facce delle due tessere  $T_0$  e  $T_1$ .

**Passo 2: partire con il piede giusto.** La tessera  $T_0$  è adiacente sia a  $T_1$  che a  $T_7$ . E' quindi importante individuare correttamente la tessera  $T_1$ , che può trovarsi in una qualsiasi delle quattro direzioni rispetto a $\mathcal{T}_0,$ non necessariamente alla sua destra!

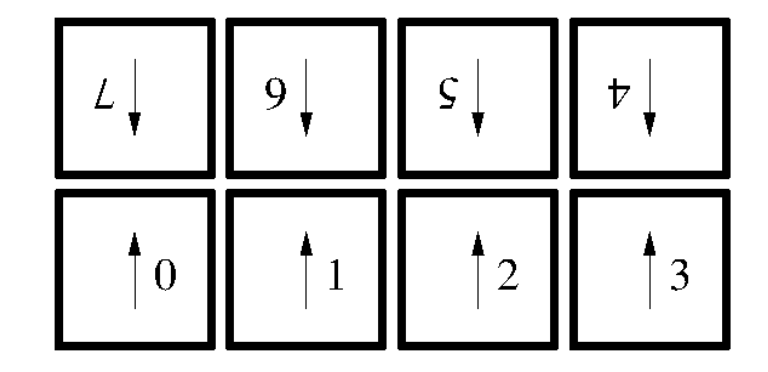

<span id="page-2-0"></span>Figura 4. Corretta orientazione delle 8 tessere.

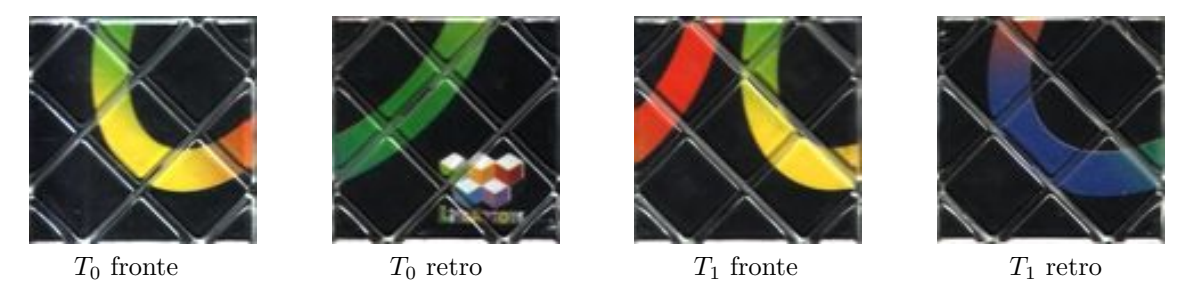

<span id="page-2-1"></span>FIGURA 5. Decorazione delle due tessere iniziali  $T_0$  e  $T_1$ .

Passo 3: Posizione relativa di una tessera rispetto alla precedente. In qualunque configurazione costruibile le otto tessere sono sempre collegate in modo circolare, ciascuna alla successiva, tramite un lato comune. Immaginando di aver orientato la tessera  $T_n$  con una freccia su una delle sue facce, la tessera successiva  $T_{n+1}$  può essere collegata a  $T_n$  tramite uno dei lati R (right: destra), L (left: sinistra), U (up: su), D (down: giù) della tessera  $T_n$ . Inoltre le due tessere possono formare tra di loro un angolo che per le configurazioni per noi ammissibili è di 90 gradi, o a monte (codice m), o a valle (codice v). La posizione relativa di  $T_{n+1}$  rispetto a  $T_n$  si riassume dunque in una lettera maiuscola tra R, L, U, D opzionalmente seguita da una lettera minuscola (m o v).

Passo 4: Come orientare le tessere. L'orientazione delle tessere (la freccia che immaginiamo disegnata su una delle facce) viene ereditata da una tessera alla successiva e segue le regole illustrate  $\begin{array}{c|c|c|c|c} \hline \mathbf{r} & \mathbf{r} \\ \hline \mathbf{3} & 4 & 3 \end{array}$ 

nel disegno sostituendo nel modo ovvio le frecce ai numeri 3 e 4. In particolare le direzioni U e D ribaltano il verso della freccia.

 $3 | 4 |$ 

**Passo 5: Il codice.** A questo punto è sufficiente annotare uno dopo l'altro i codici che descrivono la posizione relativa di ciascun tassello rispetto al precedente partendo dal tassello  $T_0$ , orientato come spiegato al passo 1 e facendo attenzione ad orientare i vari tasselli come descritto nel passo 4. Ne risulta una sequenza di caratteri che chiamiamo codice della configurazione. Ad esempio la forma rettangolare  $2 \times 4$  iniziale è descritta dal codice RRRURRRU. La sequenze RRmDmLmURmUmLm descrive invece la forma di una poltrona (la sesta della prima riga di figura [3.](#page-1-2) Per semplificare l'immissione del codice l'interfaccia web accetta indifferentemente caratteri maiuscoli e minuscoli e li converte secondo le regole descritte al passo 3.

## 4. Utilizzo delle postazioni informatiche e interazione con la giuria

L'interfaccia web raggiungibile a partire da <http://dmf.unicatt.it/tuttoenumero/> ha un duplice scopo: da una parte permette di aiutare il concorrente a capire se una certa forma è già stata ottenuta, dall'altra permette di ottenere l'immagine sintetica del rompicapo ricostruita a partire dal suo codice. E' tramite un confronto tra il rompicapo vero e l'immagine sintetica che la giuria accetta o meno una nuova forma. Nel modulo per il concorrente controllate che sia indicato il numero di concorrente giusto, poi inserite il codice della configurazione nel campo corrispondente

e premete il pulsante "Scatta la fotografia". La generazione della fotografia richiede un tempo di calcolo di una quindicina di secondi, e viene visualizzata premendo su "Invia/Aggiorna". Per essere accettata dalla giuria, l'immagine ottenuta deve corrispondere alla configurazione reale del rompicapo decorazioni comprese. Il testo che compare dopo aver premuto il pulsante contiene informazioni sulla configurazione oltre all'informazione se si tratti o meno di una nuova forma.

Quando viene ottenuta una nuova forma, affinché questa venga accreditata è necessario premere il pulsante di sottomissione alla giuria e successivamente rivolgersi ad un membro della giuria per il controllo e l'eventuale accreditamento.

Le forme accreditate vengono rimosse dall'elenco "Forme da ottenere" e aggiunte all'elenco "Forme ottenute" (premere su "Invia/Aggiorna" per aggiornare la pagina del concorrente) e solo a questo punto concorrono al punteggio del concorrente.

#### 5. Simmetrie, forme octominoidi vs configurazioni

Nota importante: le figure da ottenere vanno intese *a meno di simmetrie dello spazio*, ivi inclusa la riflessione speculare! Questo significa che se ottenete una forma che coincide con la versione speculare di una di quelle visualizzate tra le forme da ottenere avete a tutti gli effetti trovato una configurazione buona per il punteggio. Calcolatene il codice ed inseritelo nell'interfaccia web per la conferma visiva e il successivo accreditamento.

Nell'elenco delle forme da ottenere trovate una informazione numerica a fianco dell'immagine. Una scrittura del tipo  $1/2$  significa che la corrispondente forma (octominoide) può essere ottenuta in due modi strutturalmente diversi, di cui il concorrente ne ha già trovato uno.

Si possono avere configurazioni strutturalmente diverse per la stessa forma per due motivi diversi. Da una parte le tessere quadrate di alcune forme possono essere collegate tra loro in modo ciclico in più modi diversi, questo succede per molte delle forme "azzurre" (contenute in una scatola  $2 \times 2 \times 2$ ). Dall'altra parte, anche dopo aver rimosso la decorazione, una tessera del rompicapo ha una informazione di tipo meccanico data dalla direzione dei fili di nylon, che concorre in modo essenziale al modo in cui il rompicapo può essere manipolato. Ad esempio la configurazione a forma di pensilina dell'autobus di riga 7, penultima colonna, in figura [3](#page-1-2) ammette chiaramente un solo modo di collegare i quadrati ciclicamente; le due diverse configurazioni corrispondono al cambio di direzione nel percorso dei fili di nylon.

Nota importante: al contrario della direzione dei fili di nylon, la decorazione dei tasselli non influisce sulla distinzione tra configurazioni diverse di una stessa forma.

### 6. Forme difficili da ottenere

Tra le forme di figura [3](#page-1-2) ce ne sono alcune molto difficili da ottenere, ad esempio la poltrona, seconda configurazione viola in figura [3.](#page-1-2) Non conviene quindi insistere troppo nel cercare di ottenere una particolare forma; risulta più utile manipolare il rompicapo e controllare quello che si ottiene nell'elenco delle forme da ottenere, oppure provate ad inserirne il codice nell'interfaccia web.

Attenzione: Le forme da ottenere in gara sono solo una piccola selezione dal totale di forme octominoidi che si possono costruire: ce ne sono in tutto 265.

Buon Lavoro!

Maurizio Paolini